### **SISTEM INFORMASI PEMETAAN DAN PENCARIAN RUMAH IBADAH TERDEKAT BERBASIS WEB DI KOTA BEKASI**

**SKRIPSI Oleh :**

**KIRANA RIDHA AULIA**

**201510225244**

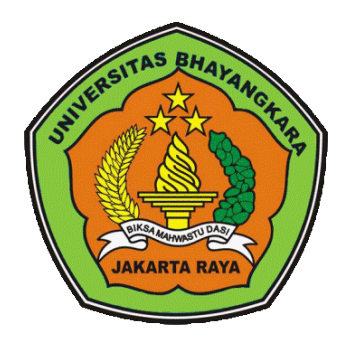

### **PROGRAM STUDI TEKNIK INFORMATIKA FAKULTAS TEKNIK UNIVERSITAS BHAYANGKARA JAKARTA RAYA**

**2020**

### **LEMBAR PERSETUJUAN SKRIPSI**

Judul Skripsi

: Sistem Informasi Pemetaan Dan Pencarian Rumah Ibadah Terdekat Berbasis Web Di Kota Bekasi

Nama Mahasiswa

Nomor Pokok Mahasiswa

Program Studi/Fakultas

Tanggal Lulus Ujian Skripsi

: Kirana Ridha Aulia

: 201510225244

: Teknik Informatika / Teknik

: 03 Februari 2020

Bekasi, 07 Februari 2020 MENYETUJUI,

Pembimbing I

Rakhmi Khalida, S.T., M.M.S.I. NIDN: 0304099201

Pembimbing II

 $M$ Sugiyatno, S.Kom., M.Kom.

NIDN: 0313077206

# LEMBAR PENGESAHAN

**Judul Skripsi** 

Sistem Informasi Pemetaan Dan Pencarian  $\ddot{\bullet}$ Rumah Ibadah Terdekat Berbasis Web Di Kota Bekasi

Nama Mahasiswa

Kirana Ridha Aulia  $\bullet$  $\bullet$ 

## Nomor Pokok Mahasiswa

201510225244  $\ddot{\bullet}$ 

Program Studi/Fakultas

- Teknik Informatika / Teknik  $\ddot{\bullet}$
- Tanggal Lulus Ujian Skripsi 03 Februari 2020  $\ddot{\bullet}$

## Bekasi, 07 Februari 2020

# MENGESAHKAN,

Ketua Tim Penguji: Mugiarso, S.Kom., M.Kom NIDN: 0420117403

 $\frac{12}{v}$ 

Contract of the Contract of the Contract of the Contract of the Contract of The Contract of The Contract of The Contract of The Contract of The Contract of The Contract of The Contract of The Contract of The Contract of Th

. . *. . .* . . . . . . . . . . . . .

Penguji I

: Prima Dina Atika, S.Kom., M.Kom

## NIDN: 0311037107

Penguji II

: Sugiyatno, S.Kom., M.Kom NIDN: 0313077206

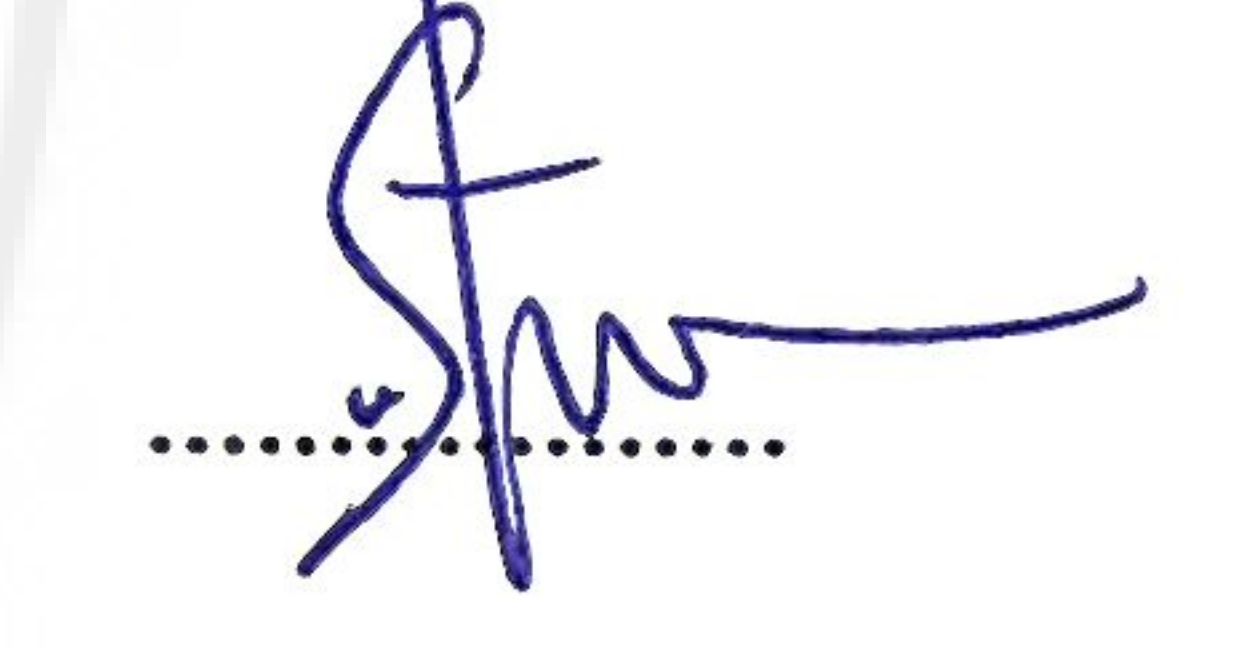

## MENGETAHUI,

Ketua Program Studi Teknik Informatika

Dekan Fakultas Teknik

nam

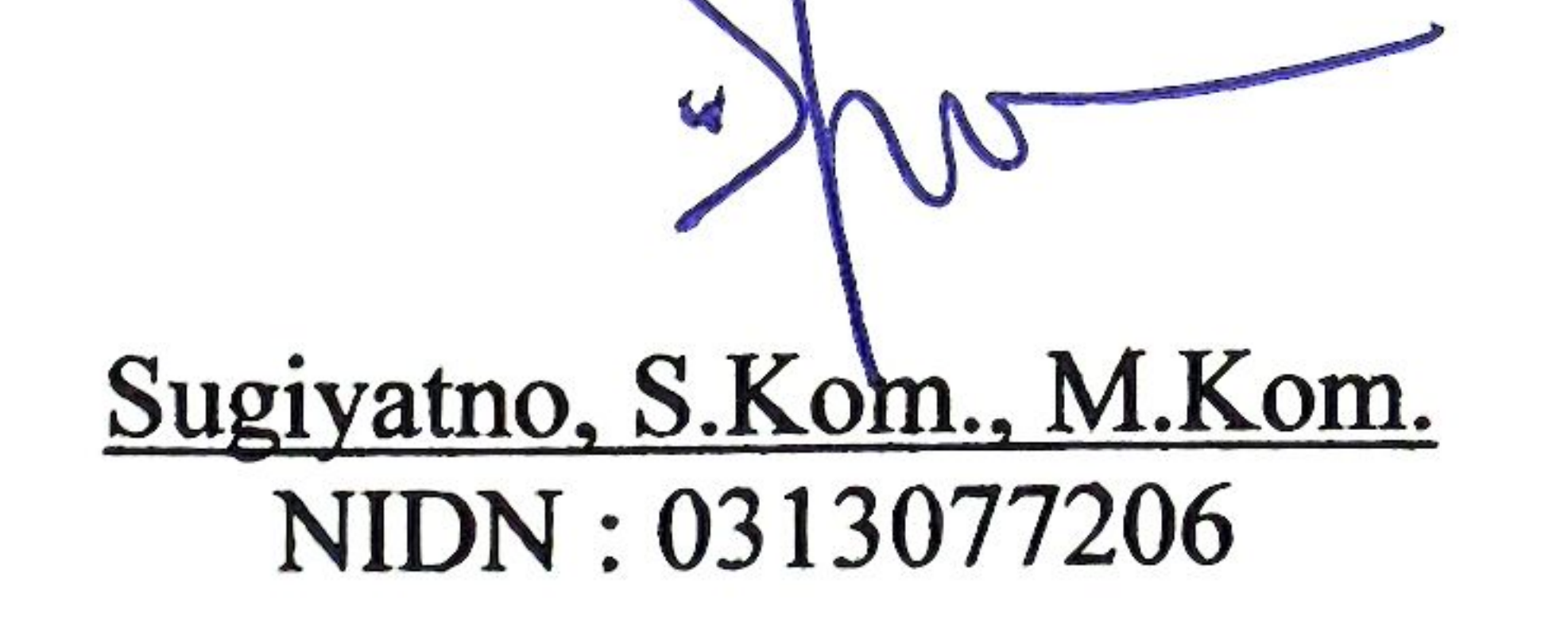

Ismaniah, S.Si., MM. NIDN: 0309036503

 $\lim_{\varepsilon\to 0}\frac{\partial^{\varepsilon} \psi}{\partial \varepsilon} \left( \left\langle \nabla \psi \right\rangle \right) \left( \nabla \psi \right) \left( \left\langle \psi \right\rangle \right) \left( \left\langle \psi \right\rangle \right) \left( \left\langle \psi \right\rangle \right) \left( \left\langle \psi \right\rangle \right) \left( \left\langle \psi \right\rangle \right) \left( \left\langle \psi \right\rangle \right) \left( \left\langle \psi \right\rangle \right) \left( \left\langle \psi \right\rangle \right) \left( \left\langle \psi \right\rangle \right) \left( \left\langle \psi \right\rangle$ 

# LEMBAR PERNYATAAN

Dengan ini saya menyatakan bahwa:

Skripsi yang berjudul Sistem Informasi Pemetaan Dan Pencarian Rumah Ibadah Terdekat Berbasis Web Di Kota Bekasi.

Ini adalah benar - benar merupakan hasil karya saya sendiri dan tidak mengandung materi yang ditulis oleh orang lain kecuali pengutipan sebagai referensi yang sumbernya telah dituliskan secara jelas sesuai kaidah penulisan karya ilmiah.

Apabila dikemudian hari ditemukan adanya kecurangan dalam karya ini, saya bersedia menerima saksi dari Universitas Bhayangkara Jakarta Raya sesuai dengan peraturan yang berlaku.

Saya mengizinkan skripsi ini dipinjam dan digandakan melalui perpustakaan Universitas Bhayangkara Jakarta Raya.

Saya memberi izin kepada perpustakaan Universitas Bhayangkara Jakarta Raya untuk menyimpan skripsi ini dalam bentuk digitas dan mempublikasikan melalui internet selama publikasi tersebut melalui portal Universitas Bhayangkara Jakarta Raya.

## Bekasi, 05 Februari 2020

## Yang Membuat Pernyataan,

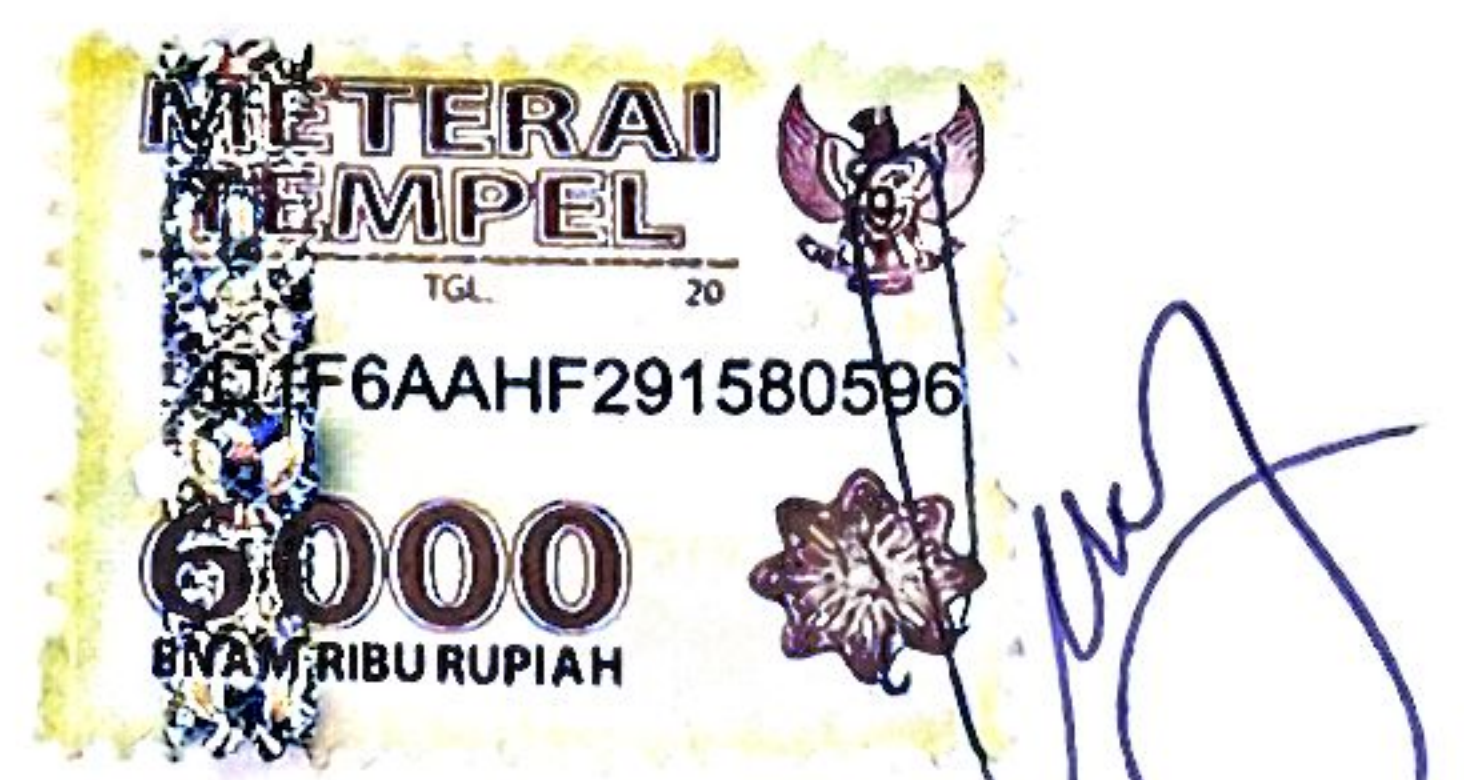

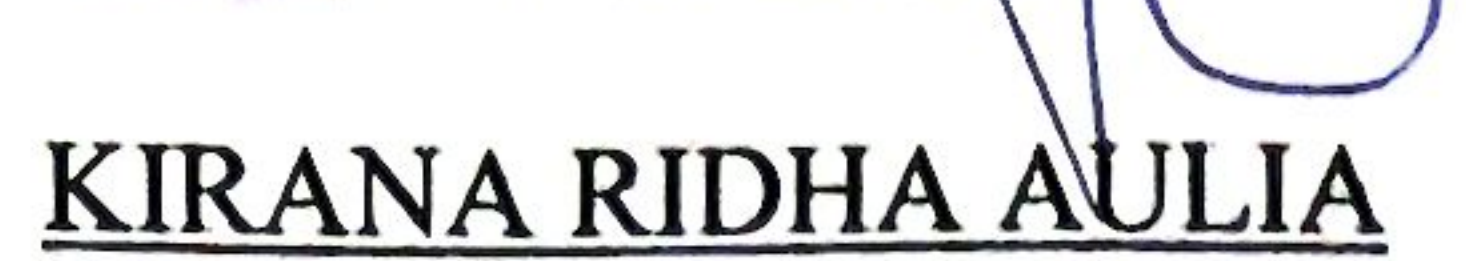

 $iv$ 

resolution of

### **ABSTRAK**

**Kirana Ridha Aulia. 201510225244.** Sistem Informasi Pemetaan Dan Pencarian Rumah Ibadah Terdekat Berbasis Web Di Kota Bekasi.

Kesulitannya pendatang dari luar daerah bekasi dalam melakukan pencarian rumah ibadah terdekat dan paling sering dikunjungi, di karenakan tidak adanya sistem informasi pemetaan berbasis web di Kota Bekasi yang dapat diakses dimanapun dan kapanpun. Pada kasus ini di perlukan sistem informasi pemetaan yang dapat membantu pendatang dari luar daerah Bekasi untuk mencari rumah ibadah terdekat dan mendapatkan informasi jadwal kegiatan rumah ibadah. Tujuan dari penelitian ini adalah untuk mempermudah pencarian lokasi rumah ibadah dan jadwal kegiatan rumah ibadah tersebut dengan merancangan suatu sistem informasi pemetaan.. Metode perancangan sistem yang di gunakan menggunakan metode *scrum* yaitu, analisa *product backlog* , *sprint planning*, *sprint execution*, *daily scrum*, *sprint review* dan *sprint retrospective*. Hasil yang di capai dari penelitian ini berupa sistem informasi pemetaan untuk mencari rumah ibadah terdekat. Pemanfaatan sistem dapat membuat efektifitas dan efesiensi dalam pencarian rumah ibadah.

Kata Kunci : *Sistem Informasi Pemetaan, Sistem Informasi, Rumah Ibadah*

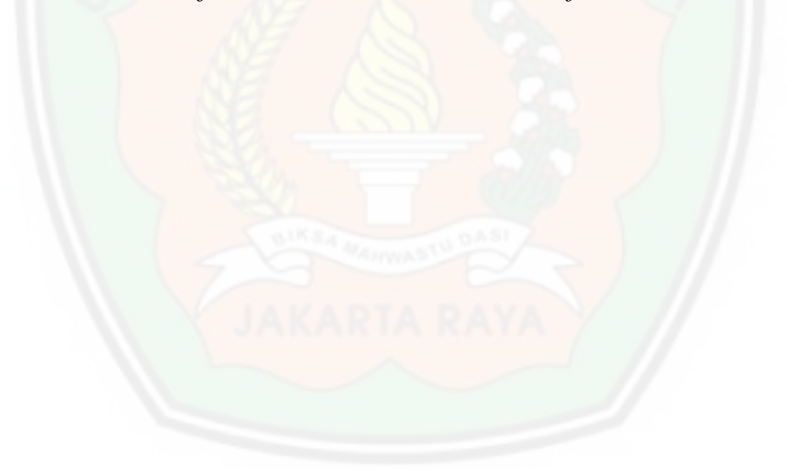

### *ABSTRACT*

**Kirana Ridha Aulia.** *201510225244. Information system mapping and search of the closest house of worship Web based in Bekasi City.*

*The difficulty of migrants from outside the Bekasi area in conducting a search for the nearest and most visited house of worship, is because there is no web-based mapping information system in Bekasi City that can be accessed anywhere and anytime. In this case, you need a mapping information system that can help migrants from outside the Bekasi area to find a nearby house of worship and to get information about house worship activities. The purpose of this research is to facilitate the search of the location of the house of Worship and the schedule of worship activities by designing a system of mapping information. System design method that used using Scrum method is, analysis of product backlog, Sprint planning, Sprint execution, daily scrum, Sprint review and Sprint retrospective. The results of this study in the form of mapping information system to find a nearby house of worship. System utilization can make effectiveness and efficiency in the search of house of worship..*

*Keywords: Geographic Information System, Information System, House of Worship*

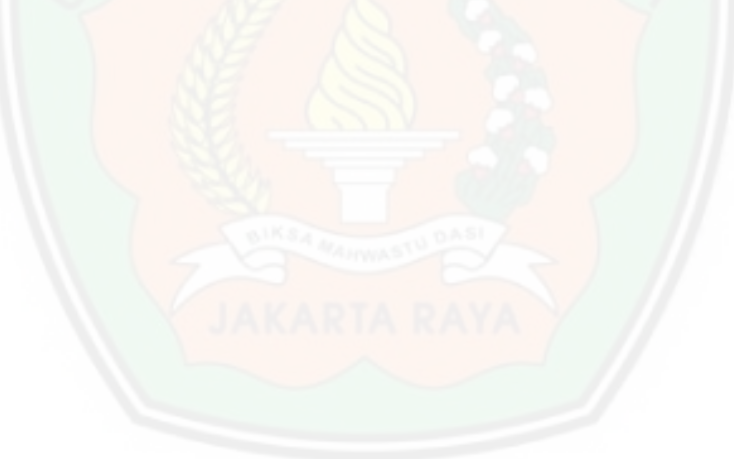

### LEMBAR PERNYATAAN PERSETUJUAN PUBLIKASI KARYA ILMIAH UNTUK KEPENTINGAN AKADEMIK

Sebagai sivitas akademika Universitas Bhayangkara Jakarta Raya, saya yang bertanda tangan di bawah ini :

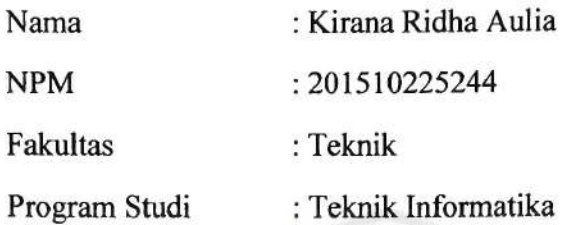

Demi pengembangan ilmu pengetahuan, menyetujui untuk memberikan kepada Universitas Bhayangkara Jakarta Raya Hak bebas Royalti Non-Ekslisif (Non-Exclusive Royalty-Free Right), atas karya yang berjudul:

#### "Sistem Informasi Pemetaan Dan Pencarian Rumah Ibadah Terdekat Bebrasis Web Di Kota Bekasi."

Beserta perangkat yang ada (bila diperlukan). Dengan hak bebas royalty nonexclusive ini, Universitas Bhayangkara Jakarta Raya berhak menyimpan, mengalih media/formatkan, mengelolanya dalam bentuk pangkalan data (database), mendistribusikannya dan menampilkan atau mempublikasikannya di internet atau media lain untuk kepentingan akademis tanpa perlu meminta izin dari saya selama tetap mencantumkan nama saya sebagai penulis/pencipta dan sebagai pemilih hak cipta.

Segala bentuk tuntutan hukum yang timbul atas pelanggaran hak cipta dalam karya ilmiah ini menjadi tanggung jawab saya pribadi.

Demikian pernyataan yang saya buat dengan sebenarnya

Bekasi, 07 Februari 2020

Yang Menyatakan,

Kirana Ridha Aulia

#### **KATA PENGANTAR**

Segala puji dan syukur penulis panjatkan kepada Allah SWT karena atas rahmat dan karunia-Nya penulis dapat menyelesaikan Tugas Akhir ini dengan baik sesuai dengan waktu yang telah ditentukan.

Tugas Akhir yang berjudul "Sistem Informasi Pemetaan Dan Pencarian Rumah Ibadah Terdekat Berbasis Web Di Kota Bekasi" yang merupakan sebagai syarat untuk menyelesaikan akhir program strata 1 yang telah di tetapkan di Fakultas Teknik Jurusan Teknik Informatika Di Universitas Bhayangkara Jakarta Raya.

Tidak lupa penulis juga mengucapkan terima kasih kepada semua pihak yang secara langsung maupun tidak langsung terlibat dalam penulisan Tugas Akhir ini. Penulis mengucapkan terima kasih sebesar-besarnya kepada kedua orang tua serta keluarga tercinta yang telah memberikan dukungan dan doanya hingga terselesaikannya Tugas Akhir ini dan :

- 1. Irjen Pol. (Purn) Drs. Bambang Karsono, SH., MM selaku Rektor Universitas Bhayangkara Jakarta Raya
- 2. Ibu Ismaniah, S.Si., M.M selaku Dekan Fakultas Teknik Informatika Universitas Bhayangkara Jakarta Raya
- 3. Bapak Sugiyatno., S.Kom., M.Kom, selaku Ketua Program Studi Teknik Informatika Universitas Bhayangkara Jakarta Raya dan Dosen Pembimbing Teknik Penulisan serta Program.
- 4. Ibu Rakhmi Khalida., S.T., M.M.S.I selaku Dosen Pembimbing Teknik Penulisan dan Program Universitas Bhayangkara Jakarta Raya.
- 5. Kedua orang tua serta keluarga tercinta yang telah memberikan dukungan dan doanya hingga terselesaikannya Tugas Akhir ini.
- 6. Seluruh Dosen Universitas Bhayangkara Jakarta Raya terutama Dosen pada Program Studi Teknik Informatika yang telah memberikan ilmunya kepada penulis.
- 7. SMADAE, Mohamad Yusup Permana, Teman teman bimbingan skripsi TIF B Sore dan TIF E Pagi 2015.
- 7. Seluruh Rekan-rekan Fakultas Teknik Universitas Bhayangkara Jakarta Raya khususnya Angkatan 2015.
- 8. Serta semua pihak yang tidak dapat penulis sebut satu persatu yang telah memotivasi, membantu, dan memudahkan penulis selama proses penyusunan Tugas Akhir ini.
- 9. Penulis menyadari bahwa laporan Tugas Akhir ini jauh dari sempurna. kritik dan saran yang membangun sangat di harapkan untuk kesempurnaan laporan tugas akhir ini

Bekasi, 05 Februari 2020 Penulis Kirana Ridha Aulia

### **DAFTAR ISI**

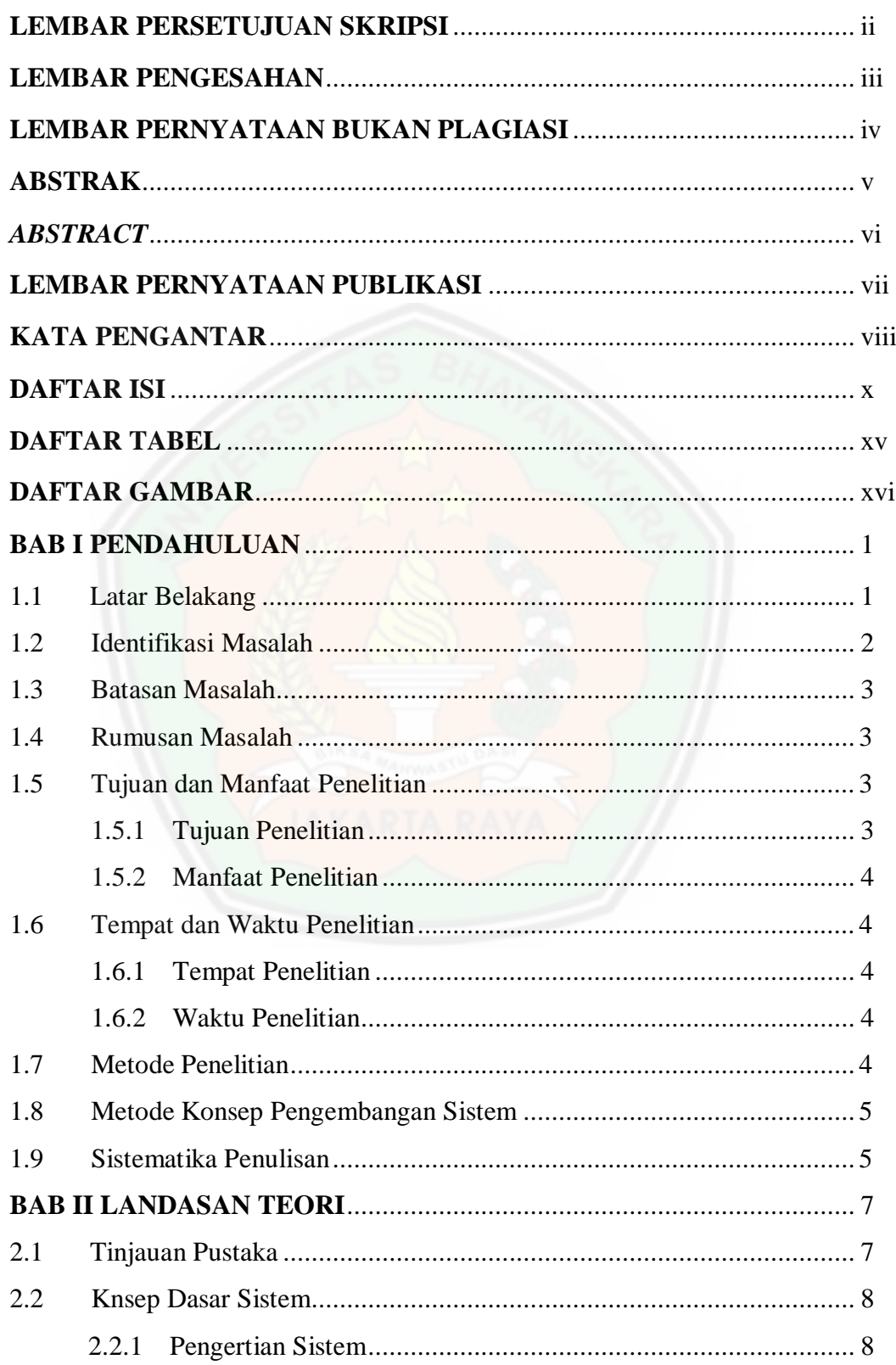

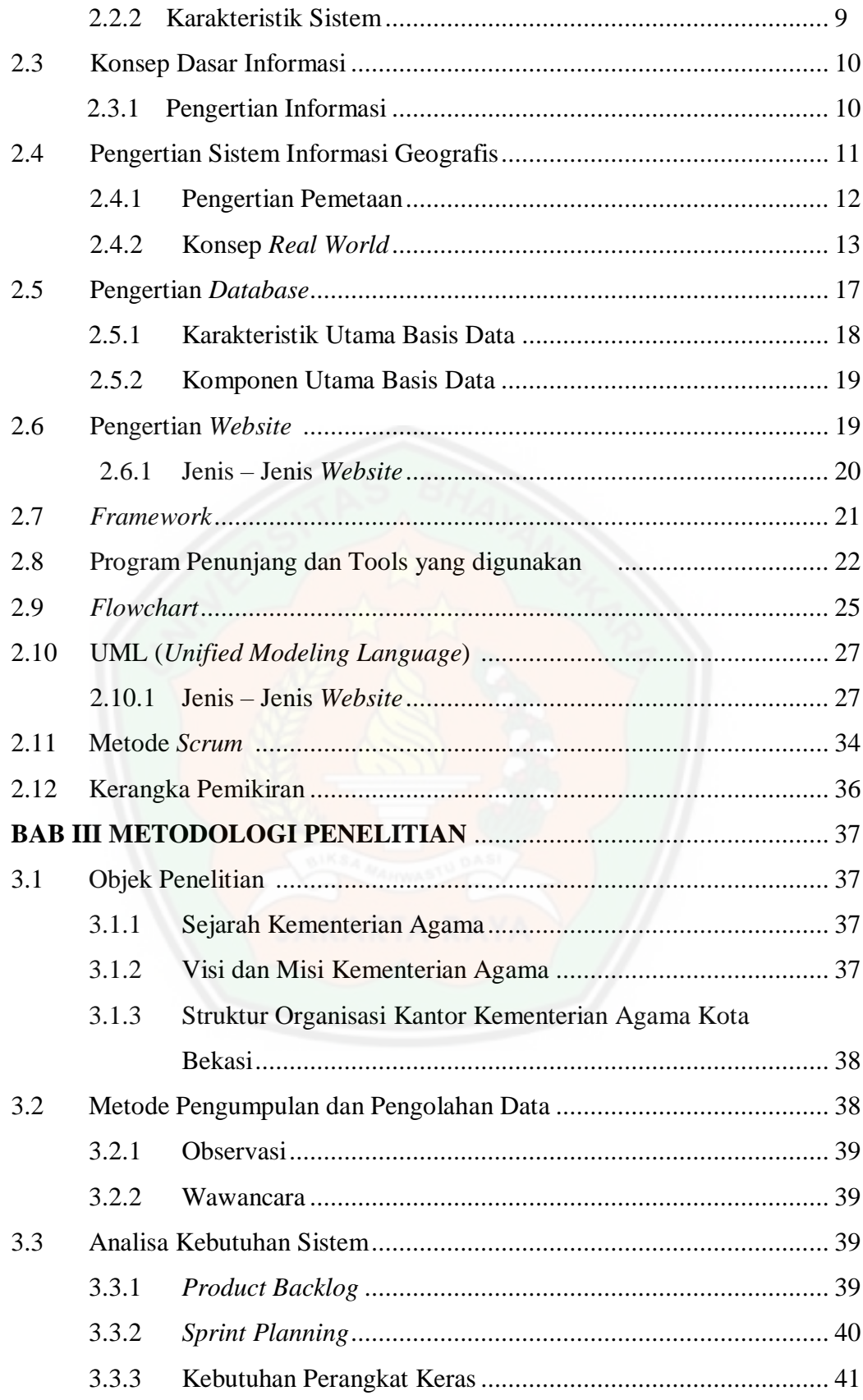

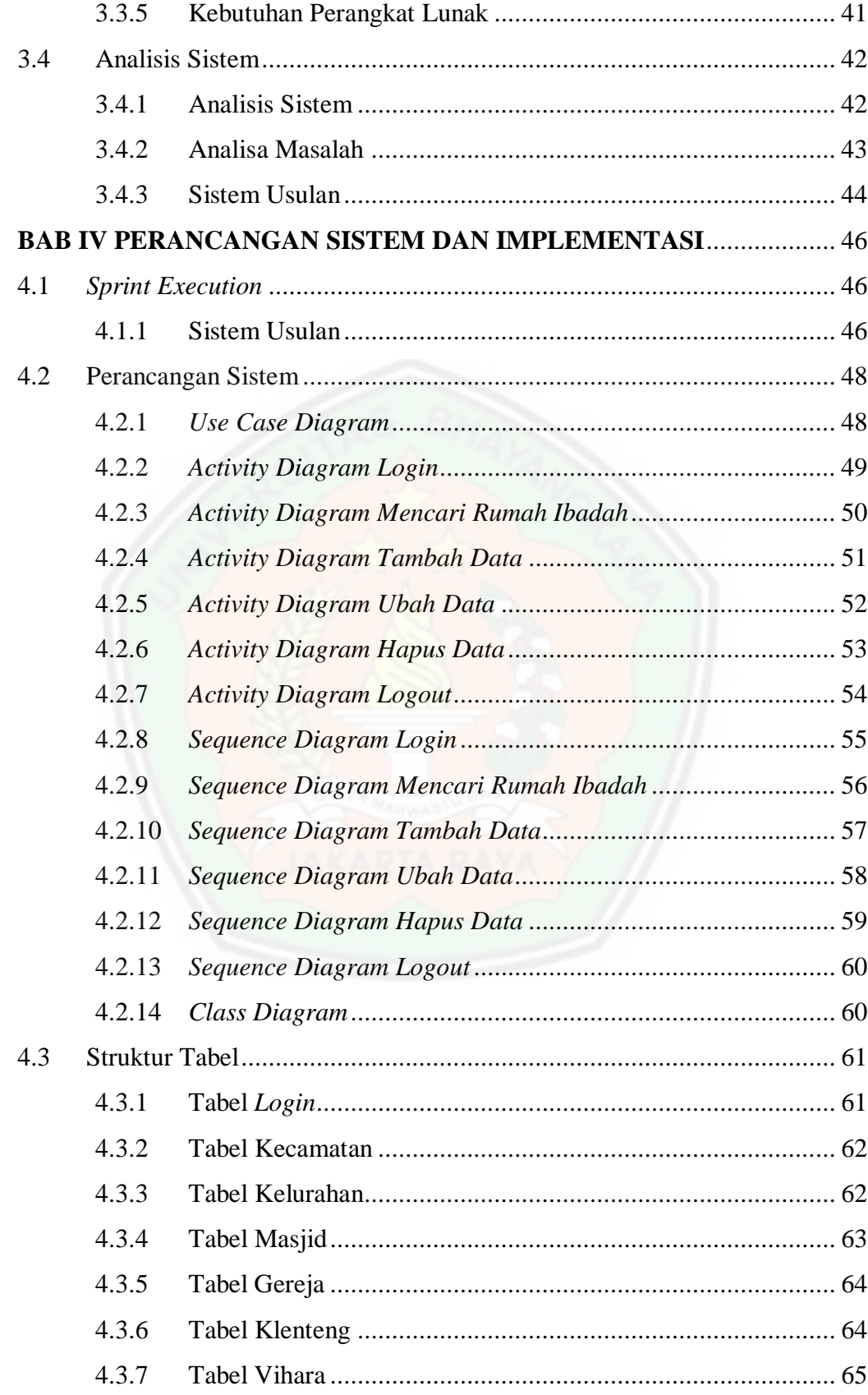

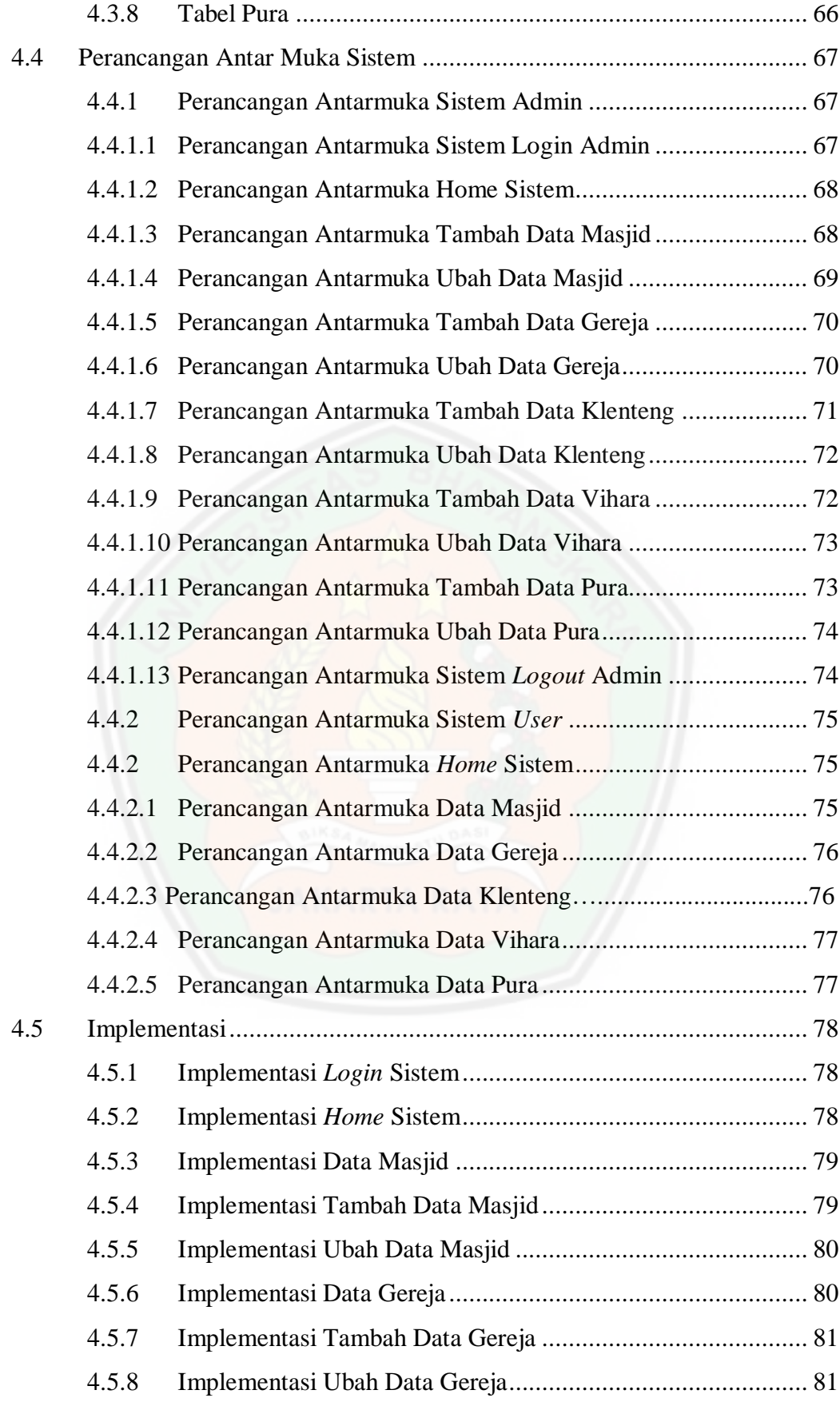

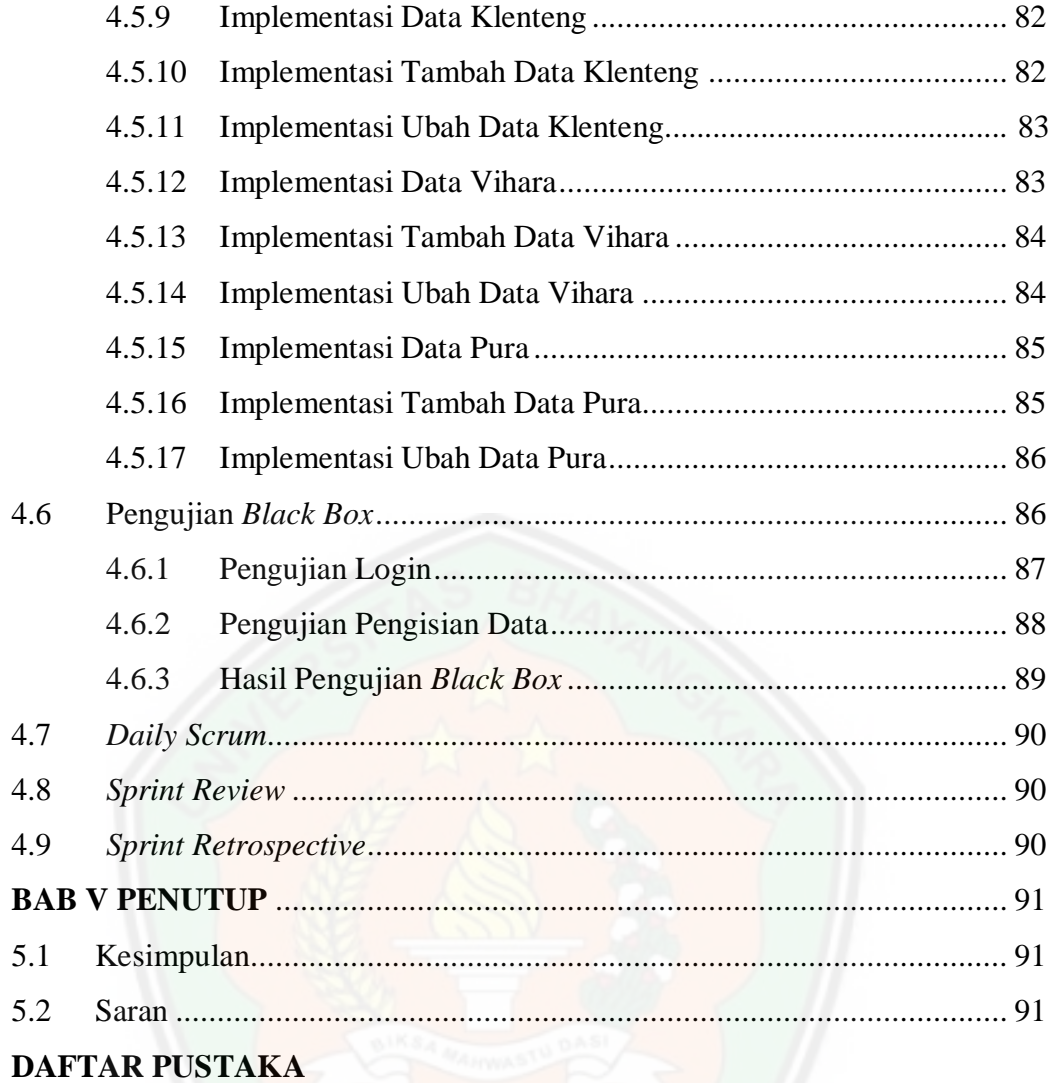

### **DAFTAR TABEL**

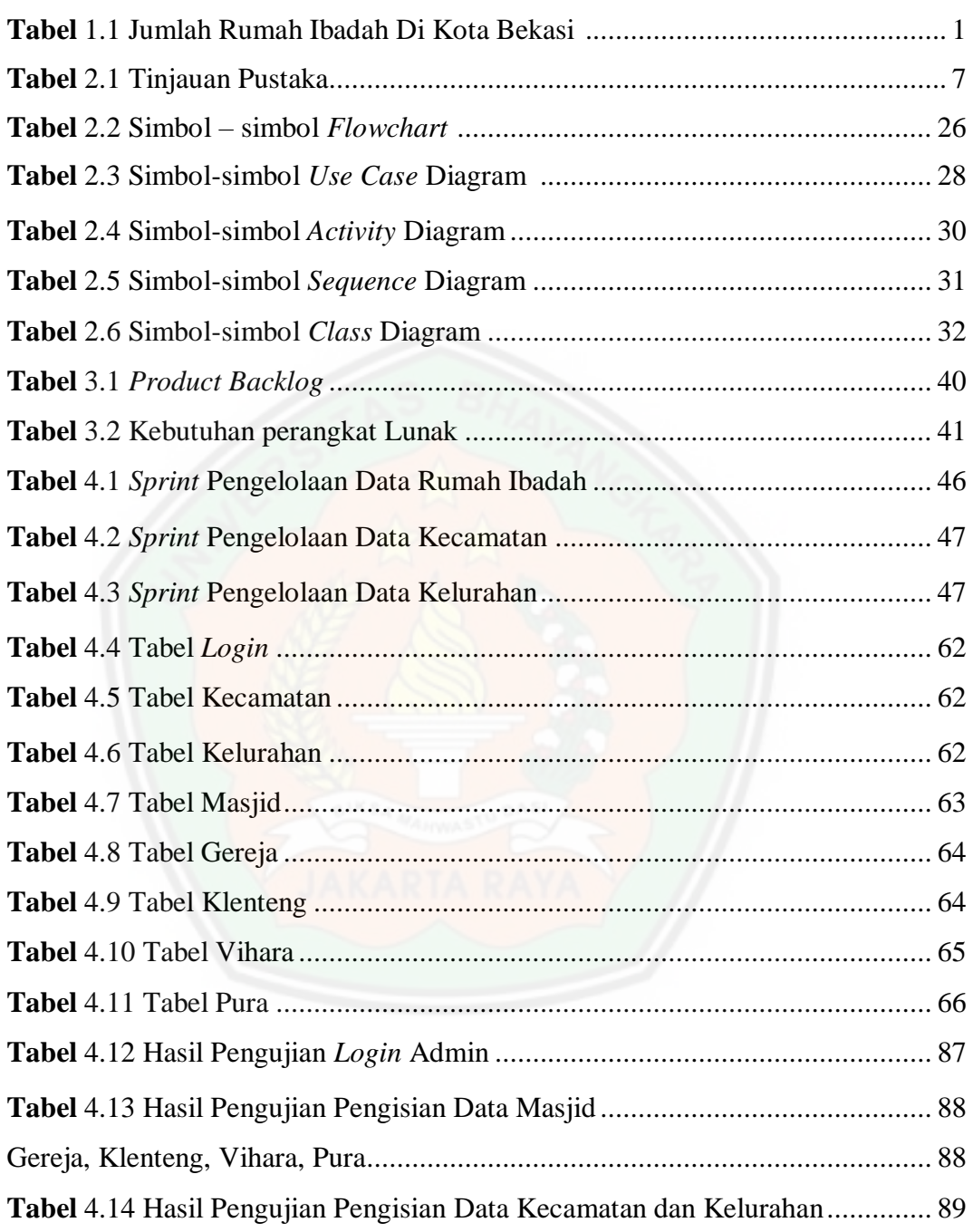

### **DAFTAR GAMBAR**

#### Halaman

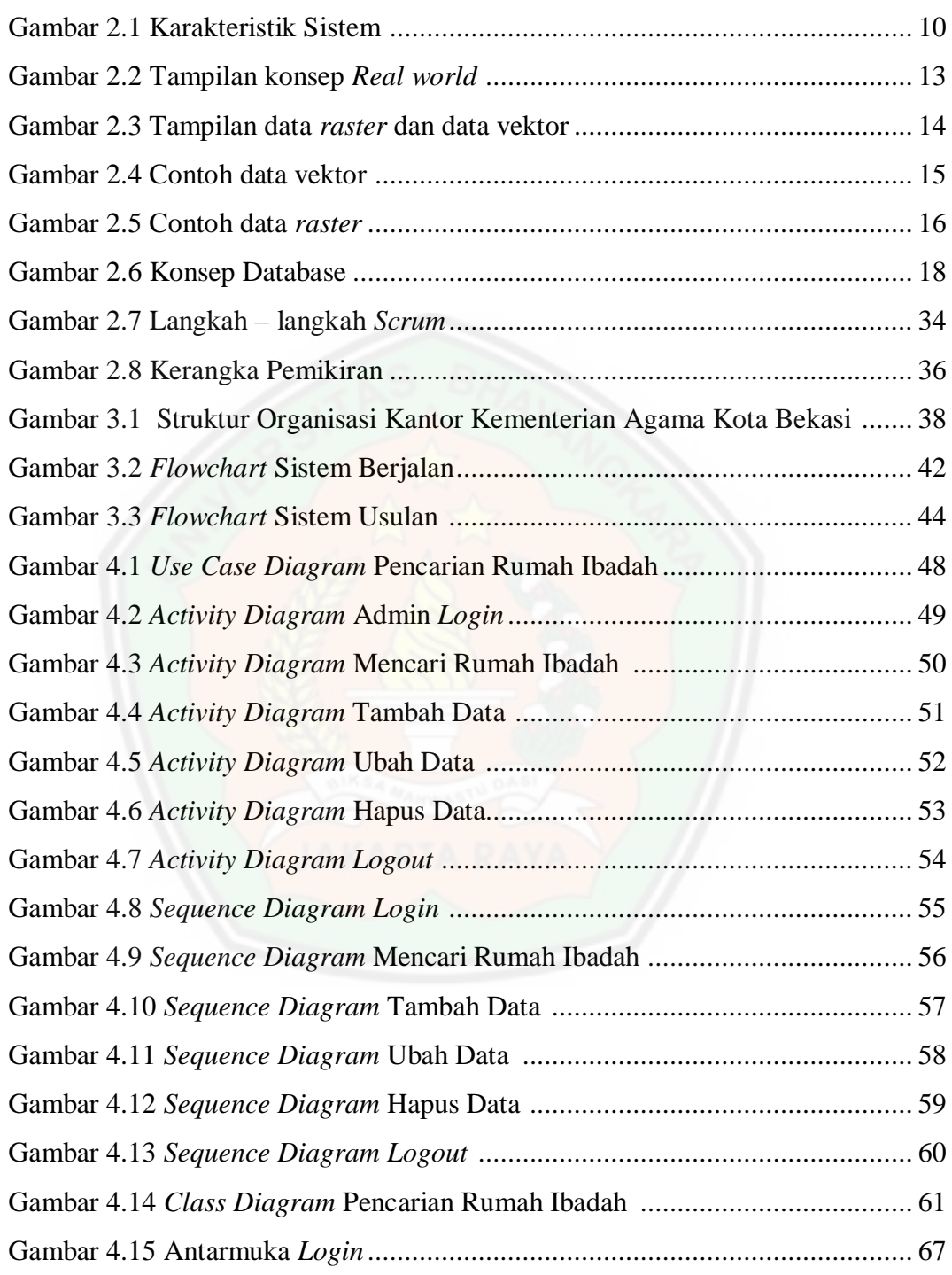

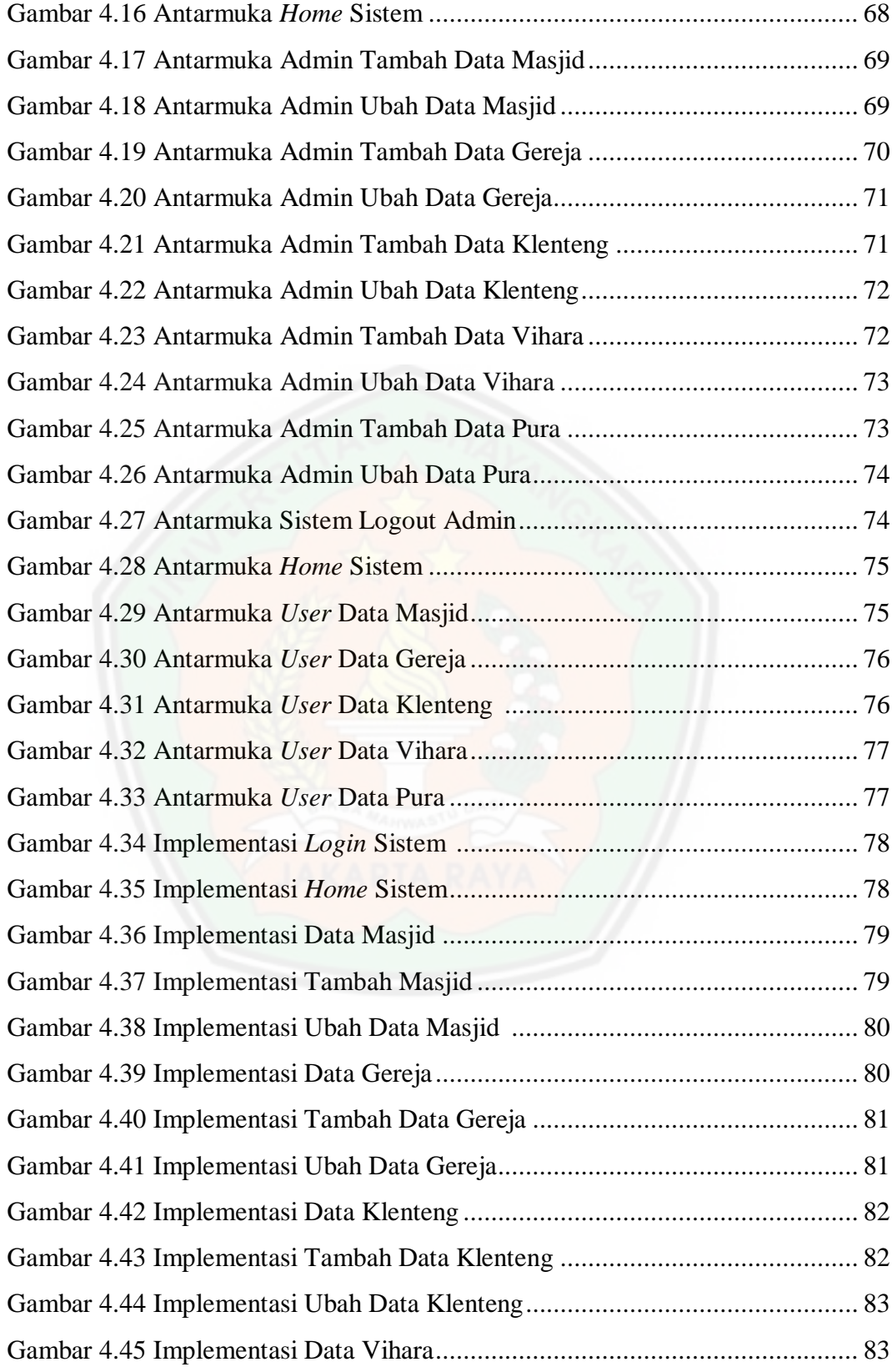

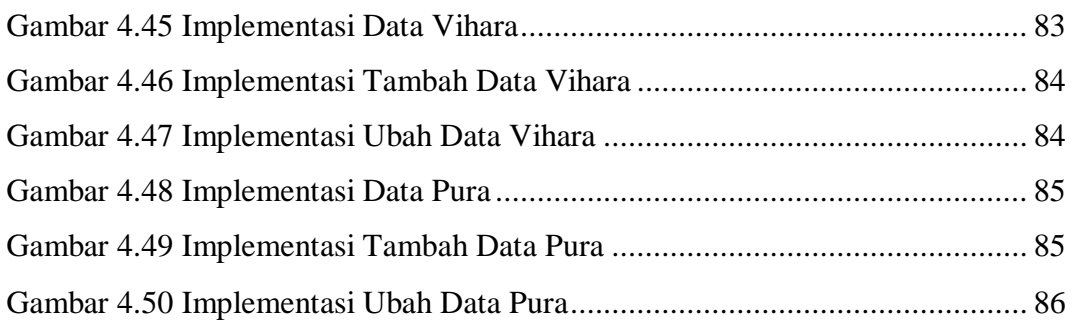

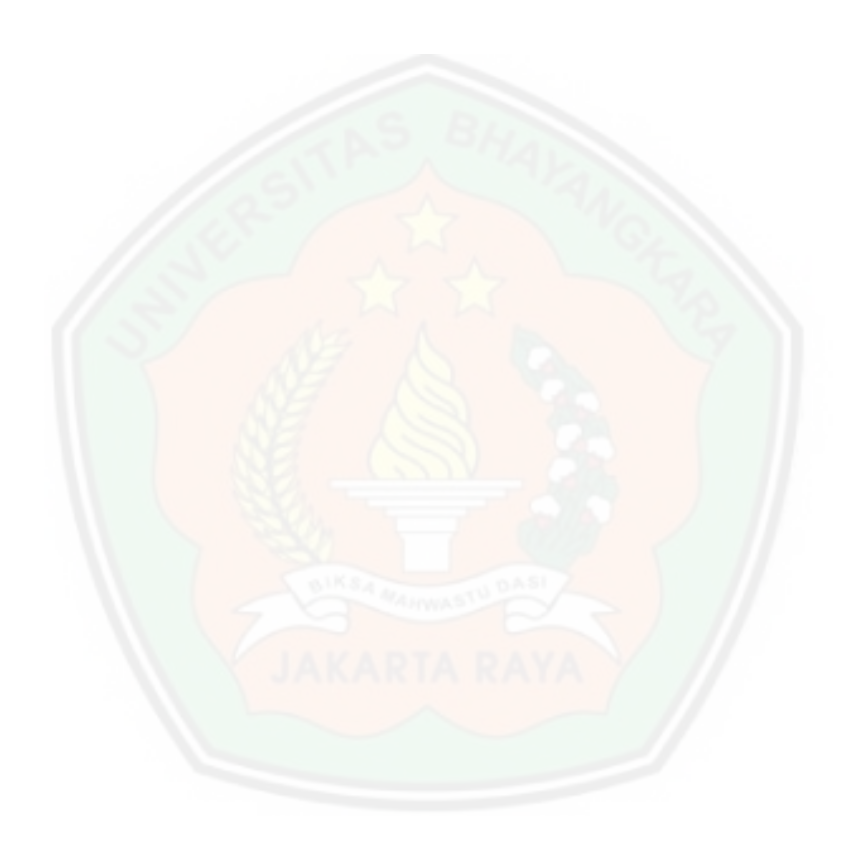